#### Abstract

How to implement reliable system software with transactions. Theory and practice.

Error handling and concurrency are usually the most complicated to implement and test.

In this presentation we'll examine the I/O code of two example programs implemented in C. We'll first look at basic problems and afterwards how transactions can help to solve these.

On the practical side, we'll talk about the software picotm, a system-level transaction manager for Posix systems.

Reimplementing the example programs on top of picotm will make them thread-safe and less error prone.

*Picotm* can handle arbitrary resources. In the presentation's final part, we'll look at the functionality that is currently provided, such as transactional memory, C string and memory functions, memory allocation, file-descriptor I/O, and others.

▲□▶ ▲□▶ ▲□▶ ▲□▶ ■ ●の00

#### System-Level Transactions with picotm

Thomas Zimmermann

June 21, 2017

### Handling Errors

}

Transitioning through consistent states; doing I/O in between.

```
int fd0, fd1; /* file descriptors */
```

```
char ibuf[100]; /* input buffer */
char obuf[100]; /* output buffer */
```

```
while (true) {
```

```
wait_for_input();
```

```
fill_input_buffer(ibuf);
```

```
compute_output_buffer(ibuf, obuf);
```

▲□▶ ▲□▶ ▲□▶ ▲□▶ ■ ● ●

```
write(fd0, obuf, sizeof(obuf));
write(fd1, obuf, sizeof(obuf));
```

# Handling Concurrency

```
Two threads writing concurrently to the same file.
int fd; /* file descriptor */
void thread 1 func() {
    char obuf[100]; /* output buffer */
    compute_output_buffer_t1(obuf); /* obuf = "42" */
    pwrite(fd, obuf, sizeof(obuf), 256);
}
void thread 2 func() {
    char obuf[100]; /* output buffer */
    compute_output_buffer_t2(obuf); /* obuf = "23" */
   pwrite(fd, obuf, sizeof(obuf), 256);
}
```

▲□▶ ▲□▶ ▲□▶ ▲□▶ ■ ● ●

 To fix our examples, we have to ensure a number of constraints.

▲□▶ ▲□▶ ▲ 三▶ ▲ 三▶ 三三 - のへぐ

- To fix our examples, we have to ensure a number of constraints.
- Atomic Our second example shall not write partial strings.

▲□▶ ▲□▶ ▲ 三▶ ▲ 三▶ 三三 - のへぐ

 To fix our examples, we have to ensure a number of constraints.

Atomic Our second example shall not write partial strings. Consistent Our first example shall output consistent data to both files.

▲□▶ ▲□▶ ▲□▶ ▲□▶ ■ ●の00

 To fix our examples, we have to ensure a number of constraints.

Atomic Our second example shall not write partial strings. Consistent Our first example shall output consistent data to both files. Isolated Threads in our second example shall not interfere.

▲□▶ ▲□▶ ▲□▶ ▲□▶ ■ ●の00

 To fix our examples, we have to ensure a number of constraints.

Atomic Our second example shall not write partial strings. Consistent Our first example shall output consistent data to both files. Isolated Threads in our second example shall not interfere. Durable Bonus point: Once we made a write, it should not disappear.

▲□▶ ▲□▶ ▲ 三▶ ▲ 三▶ 三 のへぐ

 To fix our examples, we have to ensure a number of constraints.

Atomic Our second example shall not write partial strings. Consistent Our first example shall output consistent data to both files. Isolated Threads in our second example shall not interfere. Durable Bonus point: Once we made a write, it should not disappear.

So what we actually wanted are transactions!

## Introducing Transactions

#### Transactional semantics mandate

Atomicity Do everything, or nothing.

Consistency Work on consistant data.

Isolation Isolate transactions from each other.

Durability Effects of committed transactions do not disappear.

# Introducing Transactions

Transactional semantics mandate

Atomicity Do everything, or nothing.

Consistency Work on consistant data.

Isolation Isolate transactions from each other.

Durability Effects of committed transactions do not disappear.

 Many databases around, but hardly anything for arbitrary software.

# Introducing Transactions

Transactional semantics mandate

Atomicity Do everything, or nothing. Consistency Work on consistant data. Isolation Isolate transactions from each other. Durability Effects of committed transactions do not disappear.

 Many databases around, but hardly anything for arbitrary software.

Enter picotm \*drum rolls\*

Put into Practice with picotm

*picotm* is a transaction manager for C applications and firmware

(ロ)、(型)、(E)、(E)、 E) の(()

Put into Practice with picotm

 picotm is a transaction manager for C applications and firmware

Basic C interface of *picotm* 

/\* execution phase; put your code here \*/

picotm\_commit /\* commit phase; provided by picotm \*/

/\* recovery phase; put your error handling here \*/
picotm\_end

▲□▶ ▲□▶ ▲□▶ ▲□▶ □ のQで

# Handling Errors, transactionally

Transitioning through consistent states; doing transactional I/O in between.

▲ロ ▶ ▲周 ▶ ▲ 国 ▶ ▲ 国 ▶ ● の Q @

```
int fd0, fd1; /* file descriptors */
char ibuf[100]; /* input buffer */
char obuf[100]; /* output buffer */
while (true) {
    wait for input();
    picotm_begin
        fill input buffer tx(ibuf);
        compute_output_buffer_tx(ibuf, obuf);
        write tx(fd0, obuf, sizeof(obuf));
        write tx(fd1, obuf, sizeof(obuf));
    picotm commit
        if (picotm error is non recoverable()) {
            notice admin and abort();
        } else {
            handle_error_and_retry();
            picotm restart();
        }
    picotm end
```

# Transaction Log

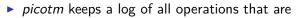

- delayed until commit time, or
- reverted during a rollback.

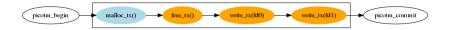

Figure: The complete transaction log for example 1. Delayed operations are displayed in Orange, revertable operations are in Light Blue.

▲□▶ ▲□▶ ▲□▶ ▲□▶ □ のQで

#### Handling Concurrency, transactionally

Two threads writing transactionally to the same file.

▲ロ ▶ ▲周 ▶ ▲ 国 ▶ ▲ 国 ▶ ● の Q @

```
int fd; /* file descriptor */
void thread_1_func()
    picotm begin
        char obuf[100]; /* output buffer */
        compute_output_buffer_t1_tx(obuf); /* obuf = "42" */
        pwrite_tx(fd, obuf, sizeof(obuf), 256);
    picotm_commit
        if (picotm_error_is_non_recoverable()) {
            notice admin and abort();
        } else {
            handle_error_and_retry();
            picotm restart();
    picotm_end
void thread_2_func()
    picotm begin
        char obuf[100]; /* output buffer */
        compute_output_buffer_t2_tx(obuf); /* obuf = "23" */
        pwrite tx(fd, obuf, sizeof(obuf), 256);
    picotm commit
        [...]
    picotm_end
```

# Modules of picotm

- All application functionality is provided by modules
- Modules can be combined as needed
- New modules can be added

#### Module interface for interacting with picotm.

```
/* Register a module */
unsigned long
picotm_register_module(picotm_module_lock_function lock,
                       picotm_module_unlock_function unlock,
                       picotm_module_is_valid_function is_valid,
                       picotm_module_apply_function apply,
                       picotm_module_undo_function undo,
                       picotm module apply events function apply events,
                       picotm module undo events function undo events,
                       picotm_module_update_cc_function update_cc,
                       picotm module clear cc function clear cc,
                       picotm module finish function finish,
                       picotm_module_uninit_function uninit);
/* Append event to transaction log */
hiov
picotm_append_event(unsigned long module, unsigned long op, uintptr_t cookie);
/* Inform picotm about an error */
hiov
picotm recover from error(const struct picotm error* error);
```

▲□▶ ▲□▶ ▲□▶ ▲□▶ ■ ● ●

## Transactional Memory

- load\_tx()
- store\_tx()
- privatize\_tx()

▲□▶ ▲□▶ ▲ 三▶ ▲ 三▶ 三三 - のへぐ

#### String and Memory helpers

memcpy\_tx(), memcmp\_tx(), etc.

▲□▶ ▲□▶ ▲ 三▶ ▲ 三▶ 三 のへぐ

strcpy\_tx(), strcmp\_tx(), etc.

### Memory Allocation

malloc\_tx()

◆□▶ ◆□▶ ◆ 臣▶ ◆ 臣▶ ○ 臣 ○ の Q @

free\_tx()

# $\mathsf{File}\ \mathsf{I}/\mathsf{O}$

- open\_tx(), close\_tx()
- read\_tx(), write\_tx()
- pread\_tx(), pwrite\_tx()

▲□▶ ▲□▶ ▲ □▶ ▲ □▶ □ のへぐ

## Others

- errno
- C Standard Math Library
  - Math functions
  - Floating-Point environment

◆□ ▶ ◆□ ▶ ◆ □ ▶ ◆ □ ▶ ● □ ● ● ● ●

- Floating-Point exceptions
- Some VFS support

# Summary

- Transactional code is safer and less error prone than traditional one.
- Implement error handling and concurrency control exactly once.

▲□▶ ▲□▶ ▲□▶ ▲□▶ ■ ●の00

- picotm is available as Open Source at
  - picotm.org
- More information, tutorials, background on my blog at
  - transactionblog.org
  - twitter.com/transactionblog
- Or reach out to me via
  - tdz@users.sourceforge.net

# picotm.org

◆□▶ ◆□▶ ◆臣▶ ◆臣▶ 三臣 - のへで